## **Badanie rozkładu prędkości w kanale okrągłym**

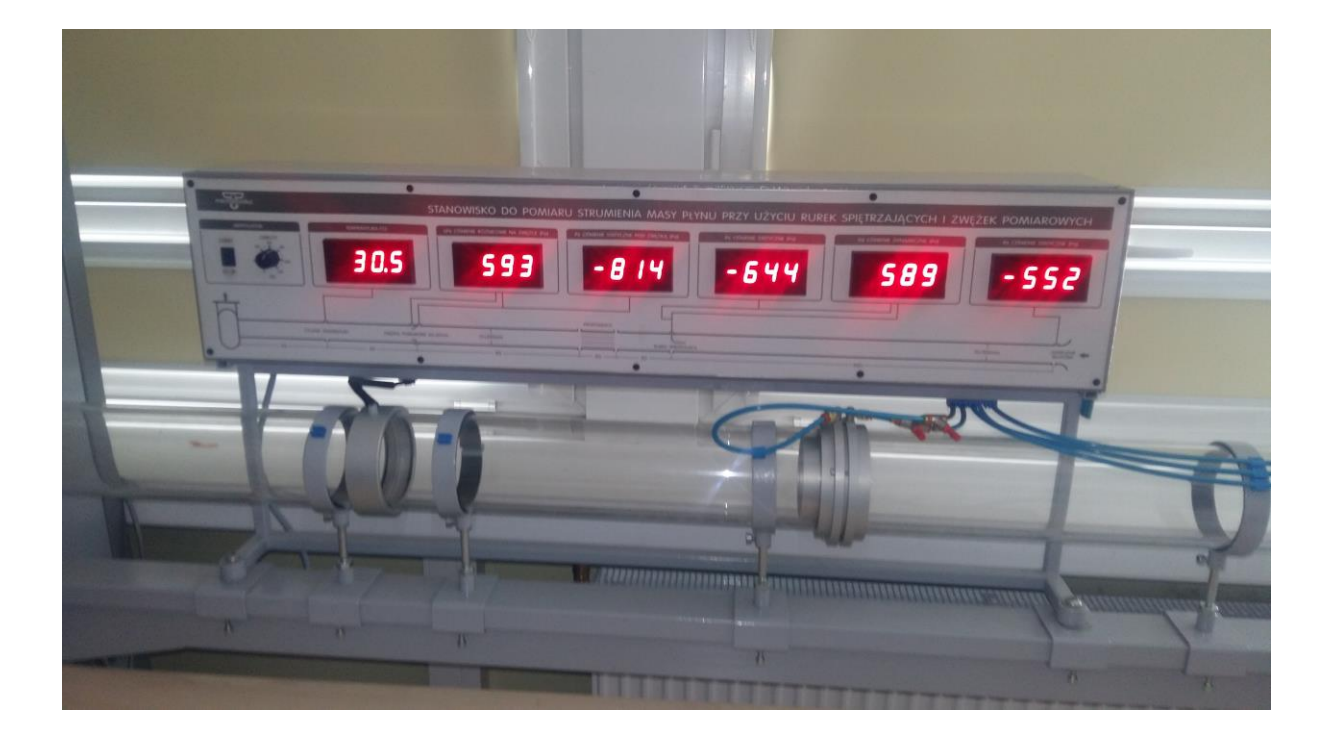

W celu uruchomienia stanowiska należy:

1) Nastawić włącznik STOP oraz obroty wentylatora 0%

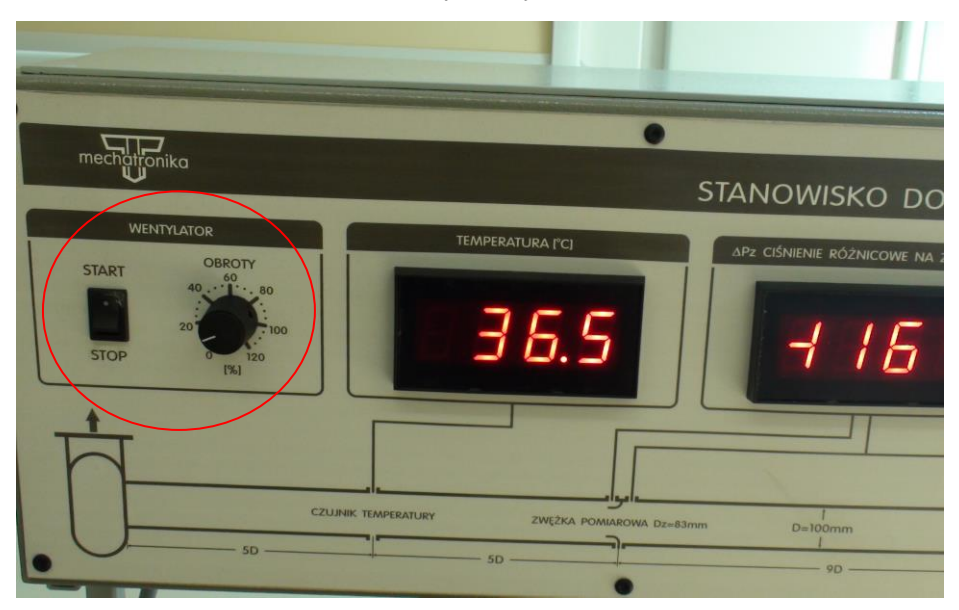

2) Przekręcić włącznik w prawo

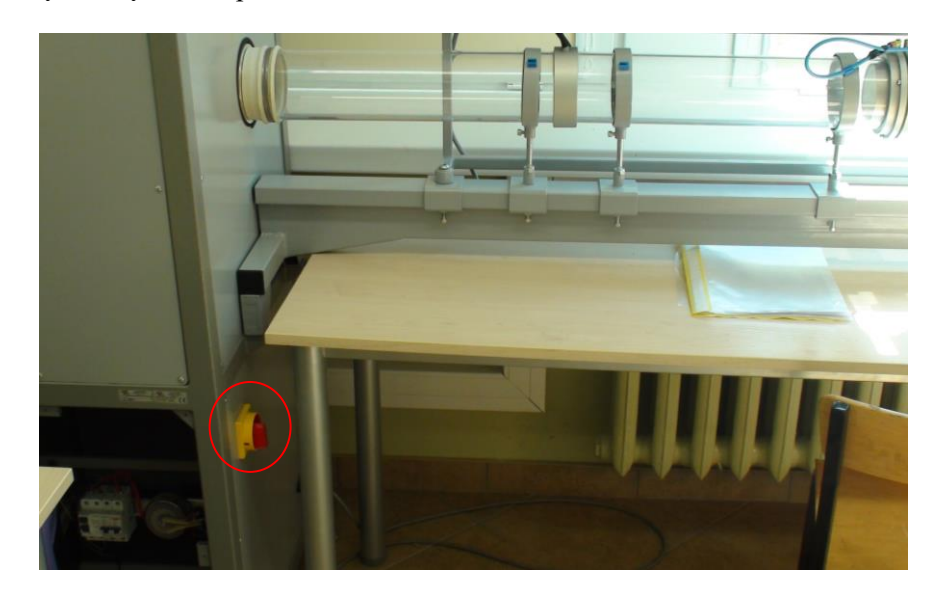

3) Włączyć START oraz stopniowo zwiększać obroty wentylatora od 0% do wartości ustalonej z prowadzącym zajęcia (np. 60%)

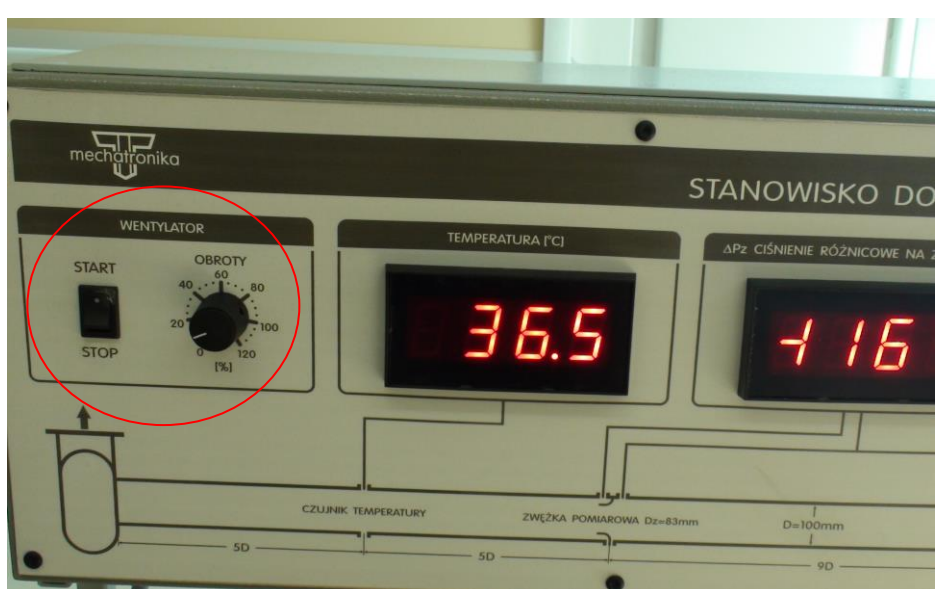

W celu wykonania pomiarów należy:

- 1) Ustalić, dla jakich promieni wykonywany będzie pomiar
- 2) Ustawić rurkę Prandtla, za pomocą śruby, w odpowiednim punkcie kanału

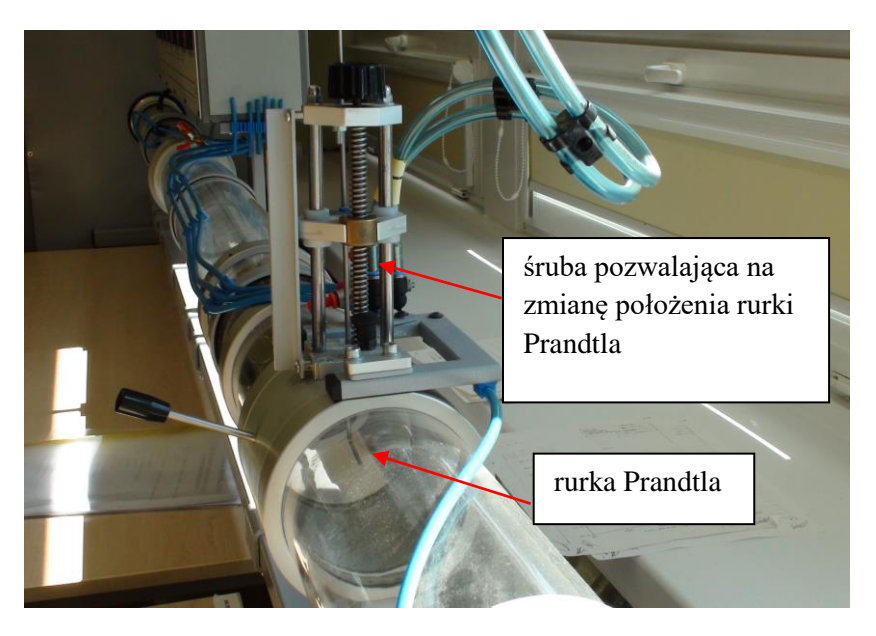

3) Odczytać wartość ciśnienia statycznego, dynamicznego i temperatury

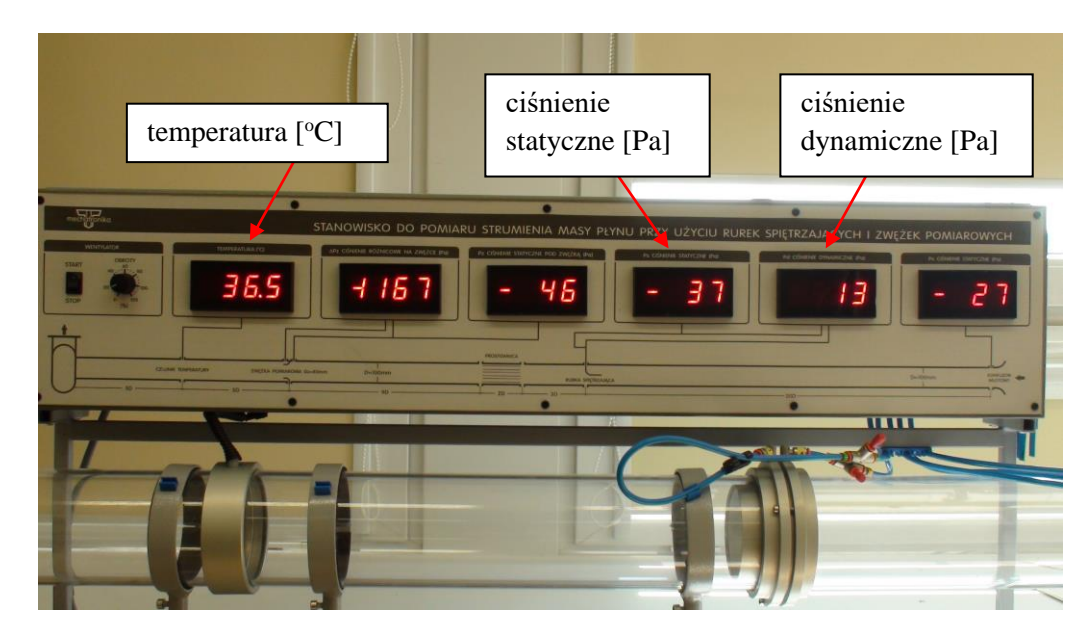

Pomiary należy wykonać dla każdego punktu pomiarowego kanału oraz wpisać do tabeli.

Wymagane zagadnienia:

- *1. Budowa sondy Prandtla, Pitota*
- *2. Równanie energii dla strumienia gazu*
- *3. Równanie Bernoulliego*
- *4. Temperatura całkowita*
- *5. Entalpia, entalpia właściwa, entalpia całkowita*
- *6. Równanie Clapeyrona*
- *7. Liczba Reynoldsa*
- *8. Średnica hydrauliczna*
- *9. Jednostki*

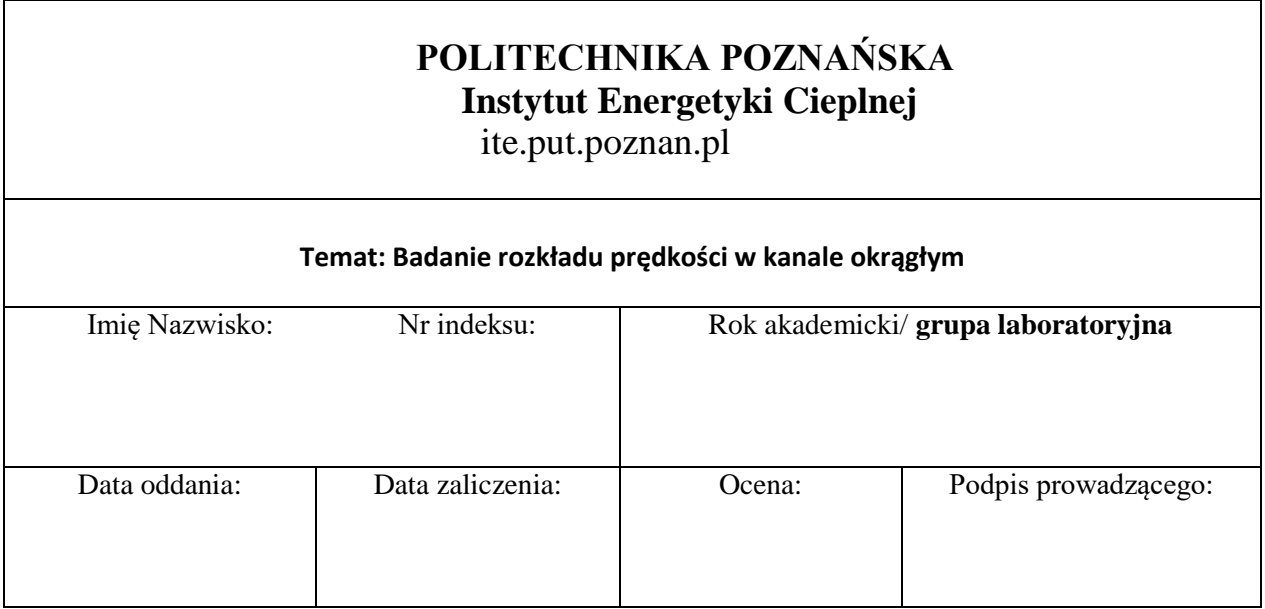

## **I Schemat stanowiska, systemu pomiarowego**

## **II Pomiary i obliczenia**

Zakres prędkości obrotowej wirnika wentylatora: … . [%]

Tabelę należy uzupełnić wykonując obliczenia zgodnie z powyższymi wzorami:

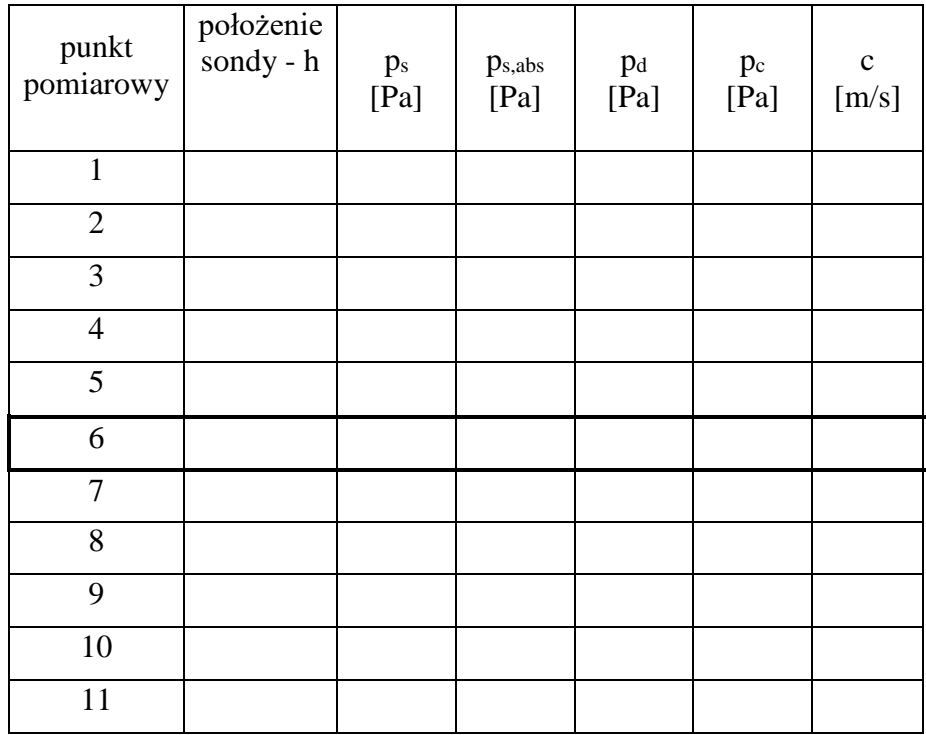

1. Ciśnienie statyczne absolutne

$$
p_{\rm s,abs} = p_{\rm s} + p_{\rm ot} \,[\rm Pa]
$$

2. Gęstość powietrza w rurociągu

$$
\rho = \frac{P_{s,abs}}{RT} \left[ \frac{\text{kg}}{\text{m}^3} \right]
$$

 $T = t + 273,16$  [K] – temperatura powietrza w rurociągu

3. Ciśnienie dynamiczne

$$
p_d = \frac{1}{2}\rho c^2 \text{ [Pa]}
$$

4. Ciśnienie całkowite

5. Lokalna prędkość gazu

$$
p_{\rm c}=p_{\rm s,abs}+p_{\rm d}
$$

$$
c = \sqrt{\frac{2p_d}{\rho}} \left[ \frac{\text{m}}{\text{s}} \right]
$$

Na podstawie lokalnych prędkości powietrza należy obliczyć prędkość średnią gazu czterema metodami.

- 1) Prędkość średnia gazu jest średnią arytmetyczną prędkości lokalnych.
- 2) Na podstawie obliczonych prędkości lokalnych gazu należy wyznaczyć wielomian opisujący wartości prędkości lokalnych w zależności od położenia sondy Prandtla. Prędkość średnią określa wzór

$$
\overline{c} = \frac{1}{D} \int_{0}^{D} c(h) dh \left[ \frac{m}{s} \right]
$$

3) Na podstawie obliczonych prędkości lokalnych gazu należy wyznaczyć prędkość średnią metodą trapezów. Wówczas

$$
\overline{c} = \frac{1}{D} \sum_{i=1}^{n-1} \frac{(c_i + c_{i+1})}{2} \Delta h \quad \left[ \frac{m}{s} \right]
$$

gdzie D – średnica kanału

4) Na podstawie obliczonych prędkości lokalnych gazu należy wyznaczyć prędkość średnią uwzględniając różnice w polach powierzchni półpierścieni, na które dzielą kanał punkty pomiarowe. Wówczas

$$
\overline{c} = \overline{c}_{6\to 1} + \overline{c}_{6\to 11} = \frac{1}{A} \left( \int_0^{\pi} d\alpha \int_0^r c_{6\to 1}(r) r dr + \int_{\pi}^{2\pi} d\alpha \int_0^r c_{6\to 11}(r) r dr \right) \left[ \frac{m}{s} \right]
$$

gdzie  $r = \frac{B}{2}$  $r = \frac{D}{A}$ 

Na podstawie średnich prędkości powietrza należy obliczyć liczbę Reynoldsa, strumień masy i strumień objętości gazu przepływającego przez kanał okrągły.

Re = 
$$
\frac{\overline{c}D}{v}
$$
 [-],  $v = 1.77 \cdot 10^{-5} \frac{T^2[K]}{p_{s,abs}[Pa]}$